**IT-Newsletter**

### **KBV-Kollegensuche jetzt mit KIM-Adressen**

Dieser Onlinedienst ist eine Arzt- und Psychotherapeutensuche ausschließlich für Praxen. Dieser Service wird von der Kassenärztlichen Bundesvereinigung (KBV) im Sicheren Netz der Ärzte und Psychotherapeuten betrieben. Die Kollegensuche ist nur für die an der vertragsärztlichen Versorgung teilnehmenden Ärzte und Psychotherapeuten zugänglich. Vertreter und Weiterbildungsassistenten sind nicht enthalten.

Seit Neuestem sind nun auch die KIM-Adressen in der KBV-Kollegensuche enthalten. Ärzte und Psychotherapeuten, die zum Beispiel einem Kollegen oder einer Kollegin auf sicherem digitalen Weg einen elektronischen Arztbrief übermitteln wollen, werden in dem Online-Dienst der KBV schnell fündig.

In die Suchmaske wird der Name des/der Kollegen/in eingegeben. Anschließend wird man auf die Seite des/der Arztes/Ärztin geleitet mit allen Kontaktdaten. Mit Klick auf den Button "KIM-Adresse ermitteln" kann man sich diese dann anzeigen lassen, kopieren und in das eigene KIM-Mailprogramm einfügen.

Die Kollegensuche eignet sich auch für die Suche nach der BSNR (Betriebsstättennummer) anderer Praxen. Dies ist vor allem für Hausärztinnen und Hausärzte relevant, die online für einen Patienten einen dringenden Termin bei einem Facharzt oder einem Psychotherapeuten vermitteln möchten.

Sofern der Praxiscomputer an das Sichere Netz beziehungsweise an die Telematikinfrastruktur (TI) angeschlossen ist, kann die Kollegensuche entweder über die Startseite des Sicheren Netzes oder direkt hier aufrufen werden:

[KollegenSuche \(kv-safenet.de\)](https://kollegensuche.kv-safenet.de/pages/index.xhtml)

Weitere Informationen zu der KBV-Kollegensuche finden Sie auch über unsere Homepage:

[KBV-Kollegensuche jetzt mit KIM-Adressen | KV Nordrhein](https://www.kvno.de/aktuelles/aktuelles-detail/nachricht/kbv-kollegensuche-jetzt-mit-kim-adressen)

oder auf der Seite der KBV:

[KBV - KIM-Adressen jetzt auch in der Kollegensuche zu finden](https://www.kbv.de/html/1150_69117.php)

**IT-Newsletter**

### **eArztbriefe – nutzen Sie den Verzeichnisdienst zum schnellen und sicheren elektronischen Versand**

Der Verzeichnisdienst (VZD) ist das zentrale Adressbuch der Telematikinfrastruktur (TI). Hier sind alle Teilnehmer der TI, die sich beim Kommunikationsdienst KIM (Kommunikation im Medizinwesen) registriert haben, mit ihren KIM-Adressen aufgeführt. Somit sind nicht nur Praxen, Ärzte und Psychotherapeuten im VZD zu finden, sondern auch Krankenhäuser, Apotheken, Pflegeheime, Krankenkassen und Kassenärztliche Vereinigungen.

Wie Sie den Verzeichnisdienst gut nutzen können, um die Kontaktdaten eines Adressaten schnell zu finden, erfahren Sie im dritten Teil der eArztbrief-Serie der KBV:

[KBV - eArztbrief-Serie Teil 3: So nutzen Praxen den Verzeichnisdienst](https://www.kbv.de/html/1150_69240.php)

**TIPP:** Um selbst leichter gefunden zu werden, ist es ratsam, die eigene KIM-Adresse zum Beispiel auf dem Briefkopf der Praxis, auf der Website, in Arztbriefen oder Befunden und auf Visitenkarten anzugeben.

## **1-Click-Abrechnung und die eSammelerklärung mit KIM**

Mit dem 2. Quartal 2024 können Praxen nun potentiell die 1-Click-Abrechnung direkt über KIM an die KV Nordrhein übermitteln. Als Voraussetzung benötigen Praxen eine TI-Anbindung, eine KIM-eMail-Adresse, einen eHBA und ein Praxisverwaltungssystem (PVS) mit erfolgreicher Zulassung für die 1-Click-Abrechnung mit KIM. Neben der Abrechnungsdatei kann optional auch die mit eHBA signierte eSammelerklärung mit KIM übermittelt werden. Auch Testabrechnungen mit KIM sind ab dem 20. Juni 2024 möglich.

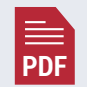

Die **Zulassungsliste** [der PVSe finden Sie auf der Internetseite der KBV](https://update.kbv.de/ita-update/Service-Informationen/Zulassungsverzeichnisse/KBV_ITA_SIEX_Verzeichnis_1Click_KIM.pdf)

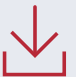

Weitere Details der konkreten Umsetzung in Ihrem PVS erfahren Sie bei Ihrem IT-Dienstleister.

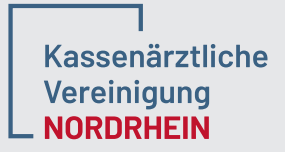

**IT-Newsletter**

#### **Der Countdown läuft: Altansprüche werden noch erfüllt – Fristverlängerung bis 30. Juni 2024**

Im Rahmen der zum 30.06.2023 ausgelaufenen TI-Finanzierungsvereinbarung können alle bis zu diesem Datum entstandenen Ansprüche auf Einmalpauschalen aufgrund der Fristverlängerung noch bis zum 30. Juni 2024 abgerechnet werden. Altansprüche müssen bei der KV Nordrhein über das KVNO-Portal beziehungsweise über das Digitale Antragsportal beantragt werden.

[Informationen zur aktuellen TI-Finanzierung](https://www.kvno.de/aktuelles/aktuelles-detail/nachricht/ti-finanzierung-so-laeuft-die-erstattung-von-ti-kosten-in-zukunft)

# Elektronische Patientenakte (ePA) ab 2025 - "ePA für alle"

Ab 15. Januar 2025 kommt die "ePA für alle": Alle gesetzlich Versicherten erhalten dann eine ePA, es sei denn, sie widersprechen. Mit dieser Opt-Out-Regelung soll die ePA künftig breit genutzt werden.

Die KBV hat jetzt schon in Ihrer "PraxisInfoSpezial – ePA 2025" Basisinformationen zu den Aufgaben und Pflichten, die im Zuge der ePA-Erstbefüllungsvereinbarung auf die Praxen zukommen werden, zusammengestellt:

[KBV - Elektronische Patientenakte - ePA](https://www.kbv.de/html/epa.php)

In den nächsten Monaten wird über das Thema ePA Opt-Out noch vielfältig informiert werden. Dies gilt sowohl für die Praxen- als auch für die Patientensicht. Wir werden Sie hier auf dem Laufenden halten.

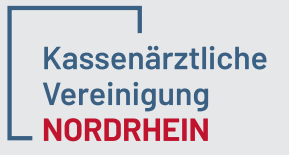

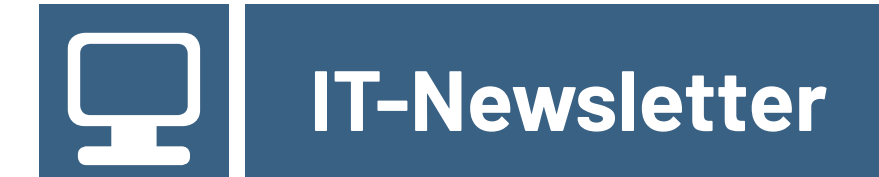

## **Neue Online-Informationsveranstaltungen**

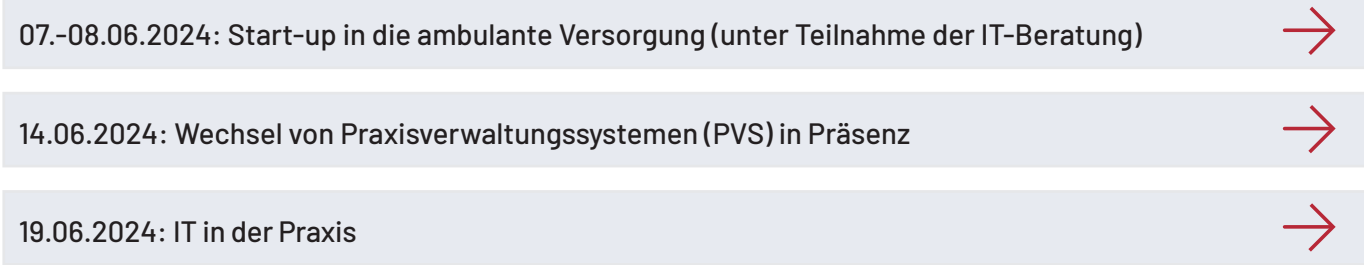

**Impressum**

IT-Beratung der Kassenärztlichen Vereinigung Nordrhein Claudia Pintaric (V.i.S.d.P) Tersteegenstr. 9 | 40474 Düsseldorf E-Mail: **it-beratung@kvno.de**

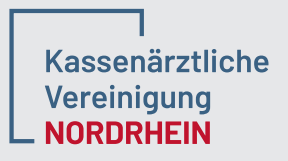